# **IRIDE WEB – Jserfin**

Nel presente documento definiamo i webservice che verranno resi disponibili per il dialogo tra la finanziaria JSerfin e JIride.

Segue un elenco che verrà dettagliato nei punti seguenti:

- 1. **Webservice per la richiesta della disponibilità a impegnare di un certo capitolo**
- 2. **Webservice per la richiesta dei SIOPE compatibili con un certo capitolo**
- 3. **Webservice per la richiesta dei Programmi compatibili con un certo capitolo**
- 4. **Webservice per la ricerca di un'anagrafica**
- 5. **Webservice per la creazione della prenotazione di impegno/accertamento/sottoimpegno/sottoaccertamento**
- 6. **Webservice per la modifica dell'importo della prenotazione**
- 7. **Webservice per l'aggiornamento di SIOPE, descrizione, anagrafica, tipo entrata, tipo spesa, finanziamento su una certa prenotazione**
- 8. **Webservice per l'aggiornamento dei dati dell'atto**
- 9. **Webservice per applicare l'esecutività ad una certa prenotazione**
- 10. **Webservice per l'annullamento di una prenotazione già creata.**
- 11. **Webservice per la ricerca di un impegno/accertamento**
- 12. **Webservice per l'aggiornamento di dettagli specifici della prenotazione**

### **I servizi vengono chiamati invocando il gateway in ascolto:**

**http://indirizzo\_server\_jboss/client/services/CmnWSSGateway**

**e passando nell'ordine: utente j2ee password utente j2ee utente JSerfin password utente JSerfin nome\_del\_servizio (indicato nei punti seguenti) file\_richiesta**

#### **Ad esempio per provare il servizio fin.iride.creaimp con SoapUI:**

- 1. **creare un progetto da http://sicrawebappserver:50080/client/services/CmnWSSGateway?wsdl**
- 2. **usare questo XML:**

```
<soapenv:Envelope xmlns:xsi="http://www.w3.org/2001/XMLSchema-instance" 
xmlns:xsd="http://www.w3.org/2001/XMLSchema" 
xmlns:soapenv="http://schemas.xmlsoap.org/soap/envelope/" xmlns:urn="urn:CmnWSSGateway" 
xmlns:soapenc="http://schemas.xmlsoap.org/soap/encoding/">
    <soapenv:Header/>
    <soapenv:Body>
       <urn:service soapenv:encodingStyle="http://schemas.xmlsoap.org/soap/encoding/">
          <args xsi:type="urn:ArrayOf_xsd_string" soapenc:arrayType="xsd:string[]">
          <item xsi:type="xsd:string">semanthic_switch_v1</item>
          <item xsi:type="xsd:string">utente j2EE</item>
          <item xsi:type="xsd:string">password J2EE</item>
          <item xsi:type="xsd:string">utente sicraweb</item>
          <item xsi:type="xsd:string">password sicraweb</item>
          <item xsi:type="xsd:string">fin.iride.creaimp</item>
          <item xsi:type="xsd:string">
                <![CDATA[<richiesta>
                         <parte>S</parte>
                          <id_documento>1</id_documento>
                         <tipo_atto>DET</tipo_atto>
                         <settore_atto></settore_atto>
                         <numero_atto>1</numero_atto>
                         <anno_atto>2016</anno_atto>
                         <data_atto>2016-01-19</data_atto>
```

```
 <des_atto>Prova determina da WS</des_atto>
                          <des_atto_estesa_2>abc</des_atto_estesa_2>
                          <dettagli>
                            <dettaglio>
                              <progressivo>1</progressivo>
                              <codifica_capitolo>01011.01.102102</codifica_capitolo>
                              <anno_competenza>2016</anno_competenza>
                              <data_valuta>2016-01-20</data_valuta>
                              <cod_programma>31</cod_programma>
                              <cod_siope>1101</cod_siope>
                              <cod_anagrafica>100</cod_anagrafica>
                              <cig>kldksfl</cig>
                              <cup>kldksfl012547po</cup>
                              <importo>100.00</importo>
                              <messaggio_xml></messaggio_xml>
                            </dettaglio>
                            <dettaglio>
                              <progressivo>2</progressivo>
                              <codifica_capitolo>01011.01.102102</codifica_capitolo>
                              <anno_competenza>2016</anno_competenza>
                              <data_valuta>2016-01-20</data_valuta>
                              <cod_programma>31</cod_programma>
                              <cod_siope>1101</cod_siope>
                              <cod_anagrafica>100</cod_anagrafica>
                              <cig>kldksfl</cig>
                              <importo>1200.00</importo>
                              <messaggio_xml></messaggio_xml>
                            </dettaglio>
                          </dettagli>
                       </richiesta> ]]>
         </item>
         </args>
       </urn:service>
    </soapenv:Body>
</soapenv:Envelope>
```
# **1) Webservice per la richiesta della disponibilità a impegnare di un certo capitolo**

Questo webservice si occupa di restituire la disponibilità a impegnare/accertare di un dato capitolo. Il nome del servizio è: **"fin.iride.budget"**

Esempio di richiesta:

```
<richiesta>
 <parte>S</parte>
<cod_ufficio>1234567</cod_ufficio>
<esercizio>2011</esercizio>
 <anno_competenza>2011</anno_competenza>
 <capitolo>10101030010</capitolo>
 <amministratore>S</amministratore> 
</richiesta>
```
La struttura della richiesta è definita dal seguente xsd:

```
<?xml version="1.0" encoding="windows-1252" ?>
<xsd:schema xmlns:xsd="http://www.w3.org/2001/XMLSchema"
      xmlns="http://www.example.org"
       elementFormDefault="qualified">
 <xsd:element name="richiesta">
  <xsd:complexType>
   <xsd:sequence>
    <xsd:element name="parte">
     <xsd:simpleType>
      <xsd:restriction base="xsd:string">
        <xsd:enumeration value="E"/>
        <xsd:enumeration value="S"/>
      </xsd:restriction>
      </xsd:simpleType>
     </xsd:element>
     <xsd:element name="capitolo" type="xsd:string"/>
     <xsd:element name="esercizio" type="xsd:integer"/>
     <xsd:element name="anno_competenza" type="xsd:integer"/>
     <xsd:element name="cod_ufficio" type="xsd:integer" minOccurs="0"/>
     <xsd:element name="amministratore" default="N">
      <xsd:simpleType>
      <xsd:restriction base="xsd:string">
        <xsd:enumeration value="S"/>
        <xsd:enumeration value="N"/>
      </xsd:restriction>
      </xsd:simpleType>
     </xsd:element>
   </xsd:sequence>
  </xsd:complexType>
 </xsd:element>
</xsd:schema>
```
Mentre la risposta che verrà restituita avrà questa struttura:

<risultato> <capitoli> <capitolo>

 <codifica>10101030010</codifica> <des\_capitolo>INDENNITA' AL SINDACO ED AGLI ASSESSORI</des\_capitolo> <cod\_progetto>1</cod\_progetto> <des\_progetto>RISORSE FINANZIARIE</des\_progetto> <responsabile>IL RESPONSABILE DEL SETTORE AFFARI GENERALI E PERSONALE</responsabile> <disponibile>0</disponibile> </capitolo> <capitolo> <codifica>10101030010</codifica> <des\_capitolo>INDENNITA' AL SINDACO ED AGLI ASSESSORI</des\_capitolo> <cod\_progetto>120</cod\_progetto> <des\_progetto>PROGRAMMA AMMINISTRAZIONE GENERALE </des\_progetto> <responsabile>IL RESPONSABILE DEL SETTORE AFFARI GENERALI E PERSONALE</responsabile> <disponibile>1570.84</disponibile> </capitolo> </capitoli> </risultato>

E la seguente struttura XSD:

```
<xsd:schema xmlns:xsd="http://www.w3.org/2001/XMLSchema"
       xmlns="http://www.example.org"
       elementFormDefault="qualified">
  <xsd:element name="risultato">
  <xsd:complexType>
   <xsd:sequence>
     <xsd:element name="capitoli">
      <xsd:complexType>
       <xsd:sequence>
        <xsd:element name="capitolo" maxOccurs="unbounded">
         <xsd:complexType>
          <xsd:sequence>
           <xsd:element name="codifica" type="xsd:string"/>
           <xsd:element name="des_capitolo" type="xsd:string"/>
           <xsd:element name="cod_progetto" type="xsd:integer"/>
           <xsd:element name="des_progetto" type="xsd:string"/>
           <xsd:element name="responsabile" type="xsd:string"
                  minOccurs="0"/>
           <xsd:element name="disponibile" type="xsd:float"/>
          </xsd:sequence>
         </xsd:complexType>
        </xsd:element>
       </xsd:sequence>
      </xsd:complexType>
     </xsd:element>
    </xsd:sequence>
  </xsd:complexType>
  </xsd:element>
</xsd:schema>
```
# **2-3) Webservice per la richiesta dei SIOPE e dei PROGRAMMI compatibili con un certo capitolo**

Questi webservice sono simili nella richiesta; dato cioè un certo capitolo, restituisce la lista dei siope compatibili con il capitolo stesso o dei programmi compatibili, a seconda della tipologia indicata. Il nome del servizio è: **"fin.iride.progsiope"**

Esempio di richiesta (siope):

```
<richiesta>
<tipo>SIOPE</tipo>
 <parte>S</parte>
 <capitolo>10101030010</capitolo>
</richiesta>
```
Esempio di richiesta (programmi):

<richiesta> <tipo>PROGRAMMA</tipo> <parte>S</parte> <capitolo>10101030010</capitolo> </richiesta>

La struttura della richiesta è definita dal seguente xsd:

```
<?xml version="1.0" encoding="windows-1252" ?>
<xsd:schema xmlns:xsd="http://www.w3.org/2001/XMLSchema"
       xmlns="http://www.example.org" elementFormDefault="qualified">
  <xsd:element name="richiesta">
  <xsd:complexType>
    <xsd:sequence>
     <xsd:element name="tipo">
      <xsd:simpleType>
       <xsd:restriction base="xsd:string">
        <xsd:enumeration value="SIOPE"/>
        <xsd:enumeration value="PROGRAMMA"/>
       </xsd:restriction>
      </xsd:simpleType>
     </xsd:element>
     <xsd:element name="parte">
      <xsd:simpleType>
       <xsd:restriction base="xsd:string">
        <xsd:enumeration value="E"/>
        <xsd:enumeration value="S"/>
       </xsd:restriction>
      </xsd:simpleType>
     </xsd:element>
     <xsd:element name="capitolo" type="xsd:string"/>
    </xsd:sequence>
  </xsd:complexType>
  </xsd:element>
</xsd:schema>
```
Mentre la risposta che verrà restituita avrà questa struttura per quanto riguarda i SIOPE:

<risultato> <lista\_elementi> <elemento> <tipo>SIOPE</tipo> <cod>1302</cod> <des>Contratti di servizio per trasporto</des> </elemento> <elemento> <tipo>SIOPE</tipo> <cod>1303</cod> <des>Contratti di servizio per smaltimento rifiuti</des> </elemento> <elemento> <tipo>SIOPE</tipo> <cod>1304</cod> <des>Contratti di servizio per riscossione tributi</des> </elemento> ... </lista\_elementi> </risultato>

Per i programmi, la risposta che verrà restituita avrà la stessa struttura, con la tipologia diversa:

```
<risultato>
 <lista_elementi>
  <elemento>
   <tipo>PROGRAMMA</tipo>
  <cod>1</cod>
   <des>RISORSE FINANZIARIE</des>
 </elemento>
  <elemento>
  <tipo>PROGRAMMA</tipo>
  <cod>120</cod>
   <des>PROGRAMMA AMMINISTRAZIONE GENERALE </des>
 </elemento>
 </lista_elementi>
</risultato>
```
La struttura XSD prodotta è la seguente:

```
<?xml version="1.0" encoding="windows-1252" ?>
<xsd:schema xmlns:xsd="http://www.w3.org/2001/XMLSchema"
      xmlns="http://www.example.org"
       elementFormDefault="qualified">
  <xsd:element name="risultato">
  <xsd:complexType>
   <xsd:sequence>
     <xsd:element name="lista_elementi">
      <xsd:complexType>
       <xsd:sequence maxOccurs="unbounded">
        <xsd:element name="elemento">
         <xsd:complexType>
          <xsd:sequence>
           <xsd:element name="tipo">
            <xsd:simpleType>
             <xsd:restriction base="xsd:string">
              <xsd:enumeration value="SIOPE"/>
              <xsd:enumeration value="PROGRAMMA"/>
```
 </xsd:restriction> </xsd:simpleType> </xsd:element> <xsd:element name="cod" type="xsd:integer"/> <xsd:element name="des" type="xsd:string"/> </xsd:sequence> </xsd:complexType> </xsd:element> </xsd:sequence> </xsd:complexType> </xsd:element> </xsd:sequence> </xsd:complexType> </xsd:element> </xsd:schema>

# **4) Webservice per la ricerca di un'anagrafica/tipo spesa/tipo entrata/gruppo finanziamento/finanziamento**

Dopo aver identificato la tipologia di ricerca, a seconda della stessa si delineano diverse tipologie di richiesta: 1) tipo ANAGRAFICA (il default se non è passato da xml, per retrocompabilità):

Viene passata una stringa di ricerca o in alternativa il codice (se di conoscenza) e il webservice si occupa di ricercare il nominativo. I campi sono mutualmente esclusivi: o si indica il codice o la stringa di ricerca. 2) tipo TIPO\_SPESA:

Viene passata una stringa di ricerca o in alternativa il codice (se di conoscenza) e il webservice si occupa di ricercare il tipo spesa relativo. I campi sono mutualmente esclusivi: o si indica il codice o la stringa di ricerca. 3) tipo TIPO\_ENTRATA:

Viene passata una stringa di ricerca o in alternativa il codice (se di conoscenza) e il webservice si occupa di ricercare il tipo entrata relativo. I campi sono mutualmente esclusivi: o si indica il codice o la stringa di ricerca. 4) tipo GRUPPO\_FIN:

Viene passata una stringa di ricerca o in alternativa il codice (se di conoscenza) e il webservice si occupa di ricercare il gruppo finanziamento relativo. I campi sono mutualmente esclusivi: o si indica il codice o la stringa di ricerca.

5) tipo FINANZIAMENTO:

Viene passata una stringa di ricerca o in alternativa il codice (se di conoscenza) e il webservice si occupa di ricercare il gruppo finanziamento relativo. I campi sono mutualmente esclusivi: o si indica il codice o la stringa di ricerca.

Il nome del servizio è: **"fin.iride.anagrafica"**

Esempio di richiesta:

<richiesta> <tipo>ANAGRAFICA</tipo> <!--codice></codice--> <stringa\_ricerca>STUD%</stringa\_ricerca> <!--cod\_gruppo>12</cod\_gruppo--> </richiesta>

La struttura della richiesta è definita dal seguente xsd:

```
<?xml version="1.0" encoding="windows-1252" ?>
<xsd:schema xmlns:xsd="http://www.w3.org/2001/XMLSchema"
      xmlns="http://www.example.org"
       elementFormDefault="qualified">
 <xsd:element name="richiesta">
  <xsd:complexType>
   <xsd:sequence>
     <xsd:element name="tipo" default="ANAGRAFICA" minOccurs="0">
     <xsd:simpleType>
       <xsd:restriction base="xsd:string">
        <xsd:enumeration value="ANAGRAFICA"/>
        <xsd:enumeration value="TIPO_SPESA"/>
        <xsd:enumeration value="TIPO_ENTRATA"/>
        <xsd:enumeration value="GRUPPO_FIN"/>
        <xsd:enumeration value="FINANZIAMENTO"/>
       </xsd:restriction>
     </xsd:simpleType>
     </xsd:element>
     <xsd:element name="codice" type="xsd:long" minOccurs="0"/>
     <xsd:element name="stringa_ricerca" type="xsd:string" minOccurs="0"/>
     <xsd:element name="cod_gruppo" type="xsd:long" minOccurs="0"/>
```
 </xsd:sequence> </xsd:complexType> </xsd:element> </xsd:schema>

La risposta si differenzia a seconda del tipo chiamante: 1) TIPO\_ANAGRAFICA: <risultato> <lista\_anagrafiche> <anagrafica> <codice>12041</codice> <rag\_sociale>STUDIO A</rag\_sociale> </anagrafica> <anagrafica> <codice>18959</codice> <rag\_sociale>STUDIO A & amp; T</rag\_sociale> </anagrafica> <anagrafica> <codice>19510</codice> <rag\_sociale>STUDIO A SNC</rag\_sociale> </anagrafica> <anagrafica> <codice>3480</codice> <rag\_sociale>STUDIO A&amp;T SRL</rag\_sociale> <CF>03120700962</CF> <PIVA>03120700962</PIVA> </anagrafica> <anagrafica> <codice>16415</codice> <rag\_sociale>STUDIO A. SNC</rag\_sociale> </anagrafica> <anagrafica> <codice>13160</codice> <rag\_sociale>STUDIO ACQUATI</rag\_sociale> </anagrafica> <anagrafica> <codice>2329</codice> <rag\_sociale>STUDIO AMBIENTALE</rag\_sociale> <PIVA>10509190152</PIVA> </anagrafica> … </lista\_anagrafiche> </risultato>

con la seguente struttura XSD:

```
<xsd:schema xmlns:xsd="http://www.w3.org/2001/XMLSchema"
      xmlns="http://www.example.org"
       elementFormDefault="qualified">
  <xsd:element name="risultato">
  <xsd:complexType>
   <xsd:sequence>
     <xsd:element name="lista_anagrafiche">
     <xsd:complexType>
      <xsd:sequence>
        <xsd:element name="anagrafica" maxOccurs="unbounded">
         <xsd:complexType>
```

```
 <xsd:sequence>
           <xsd:element name="codice" type="xsd:integer"/>
           <xsd:element name="rag_sociale" type="xsd:string"/>
           <xsd:element name="CF" minOccurs="0" type="xsd:string"/>
           <xsd:element name="PIVA" minOccurs="0"
                  type="xsd:integer"/>
          </xsd:sequence>
         </xsd:complexType>
        </xsd:element>
      </xsd:sequence>
      </xsd:complexType>
     </xsd:element>
   </xsd:sequence>
  </xsd:complexType>
 </xsd:element>
</xsd:schema>
```
## 2) TIPO\_SPESA:

<risultato> <lista\_tipi\_spesa> <tipo\_spesa> <codice>12041</codice> <descrizione>STUDIO A</descrizione> </tipo\_spesa> … </lista\_tipi\_spesa> </risultato>

con la seguente struttura XSD:

```
<xsd:schema xmlns:xsd="http://www.w3.org/2001/XMLSchema"
       xmlns="http://www.example.org"
       elementFormDefault="qualified">
  <xsd:element name="risultato">
  <xsd:complexType>
   <xsd:sequence>
     <xsd:element name="lista_tipi_spesa">
      <xsd:complexType>
       <xsd:sequence>
        <xsd:element name="tipo_spesa" maxOccurs="unbounded">
         <xsd:complexType>
          <xsd:sequence>
           <xsd:element name="codice" type="xsd:integer"/>
           <xsd:element name="descrizione" type="xsd:string"/>
          </xsd:sequence>
         </xsd:complexType>
        </xsd:element>
       </xsd:sequence>
      </xsd:complexType>
     </xsd:element>
   </xsd:sequence>
  </xsd:complexType>
  </xsd:element>
</xsd:schema>
```
3) TIPO\_ENTRATA:

```
<risultato>
 <lista_tipi_entrata>
  <tipo_entrata>
    <codice>12041</codice>
    <descrizione>STUDIO A</descrizione>
  </tipo entrata>
 …
 </lista_tipi_entrata>
```
</risultato>

con la seguente struttura XSD:

```
<xsd:schema xmlns:xsd="http://www.w3.org/2001/XMLSchema"
      xmlns="http://www.example.org"
       elementFormDefault="qualified">
 <xsd:element name="risultato">
  <xsd:complexType>
   <xsd:sequence>
    <xsd:element name="lista_tipi_entrata">
      <xsd:complexType>
       <xsd:sequence>
       <xsd:element name="tipo_entrata" maxOccurs="unbounded">
         <xsd:complexType>
          <xsd:sequence>
           <xsd:element name="codice" type="xsd:integer"/>
           <xsd:element name="descrizione" type="xsd:string"/>
          </xsd:sequence>
         </xsd:complexType>
        </xsd:element>
      </xsd:sequence>
      </xsd:complexType>
    </xsd:element>
   </xsd:sequence>
  </xsd:complexType>
 </xsd:element>
</xsd:schema>
```
#### 4) GRUPPO\_FIN:

```
<risultato>
 <lista_gruppi_fin>
  <gruppo_fin>
    <codice>12041</codice>
    <descrizione>STUDIO A</descrizione>
   </gruppo_fin>
    …
 </lista_gruppi_fin>
</risultato>
```
## con la seguente struttura XSD:

```
<xsd:schema xmlns:xsd="http://www.w3.org/2001/XMLSchema"
      xmlns="http://www.example.org"
      elementFormDefault="qualified">
  <xsd:element name="risultato">
  <xsd:complexType>
    <xsd:sequence>
     <xsd:element name="lista_gruppi_fin">
```
 <xsd:complexType> <xsd:sequence> <xsd:element name="gruppo\_fin" maxOccurs="unbounded"> <xsd:complexType> <xsd:sequence> <xsd:element name="codice" type="xsd:integer"/> <xsd:element name="descrizione" type="xsd:string"/> </xsd:sequence> </xsd:complexType> </xsd:element> </xsd:sequence> </xsd:complexType> </xsd:element> </xsd:sequence> </xsd:complexType> </xsd:element> </xsd:schema>

#### 5) FINANZIAMENTO:

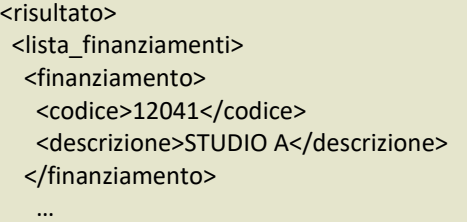

 </lista\_finanziamenti> </risultato>

#### con la seguente struttura XSD:

```
<xsd:schema xmlns:xsd="http://www.w3.org/2001/XMLSchema"
       xmlns="http://www.example.org"
       elementFormDefault="qualified">
  <xsd:element name="risultato">
  <xsd:complexType>
   <xsd:sequence>
     <xsd:element name="lista_finanziamenti">
     <xsd:complexType>
       <xsd:sequence>
        <xsd:element name="finanziamento" maxOccurs="unbounded">
         <xsd:complexType>
          <xsd:sequence>
           <xsd:element name="codice" type="xsd:integer"/>
           <xsd:element name="descrizione" type="xsd:string"/>
          </xsd:sequence>
         </xsd:complexType>
        </xsd:element>
       </xsd:sequence>
      </xsd:complexType>
     </xsd:element>
    </xsd:sequence>
  </xsd:complexType>
  </xsd:element>
</xsd:schema>
```
# **5) Webservice per la creazione di impegni/accertamenti/sottoimpegni/sottoaccertamenti**

Il seguente webservice a fronte della richiesta dettagliata qui di seguito, crea e restituisce i riferimenti al/agli impegno/i. Occorre prestare particolare attenzione alla gestione dei messaggi che vengono restituiti dalla procedura JSerfin. I messaggi se sono di errore sono bloccanti e non permettono di generare impegni/accertamenti. Se sono avvisi, vanno proposti dall'utente e, nel caso vengano da lui confermati, va richiamato nuovamente il webservice indicando che i messaggi sono stati confermati e visti, cosa che permette alla procedura di generazione degli impegni di andare a compimento.

Al fine di permettere a JSerfin un giro corretto di gestione dei messaggi, è necessario che la seconda richiesta riporti lo stesso campo <messaggio\_xml> con il dato codificato nella risposta.

## Il nome del servizio è: **"fin.iride.creaimp"**

La richiesta assume la forma seguente:

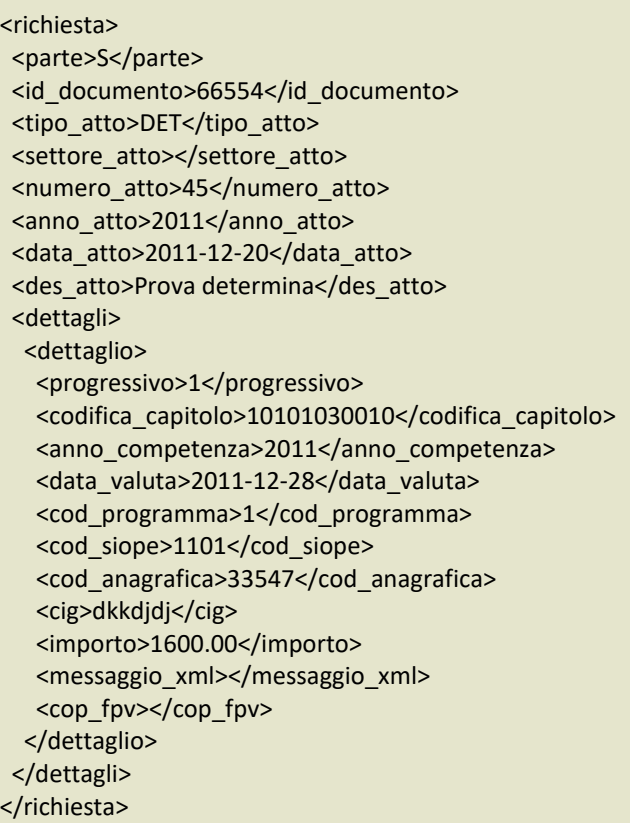

La cui struttura XSD è qui definita:

```
<?xml version="1.0" encoding="windows-1252" ?>
<xsd:schema xmlns:xsd="http://www.w3.org/2001/XMLSchema"
      xmlns="http://www.example.org"
      elementFormDefault="qualified">
 <xsd:element name="richiesta">
  <xsd:complexType>
   <xsd:sequence>
     <xsd:element name="parte">
     <xsd:simpleType>
      <xsd:restriction base="xsd:string">
        <xsd:enumeration value="E"/>
        <xsd:enumeration value="S"/>
       </xsd:restriction>
      </xsd:simpleType>
```

```
 </xsd:element>
     <xsd:element name="id_documento" type="xsd:long"/>
     <xsd:element name="tipo_atto">
      <xsd:simpleType>
      <xsd:restriction base="xsd:string">
        <xsd:enumeration value="DET"/>
        <xsd:enumeration value="DLC"/>
        <xsd:enumeration value="DLG"/>
        <xsd:enumeration value="DLM"/>
        <xsd:enumeration value="DLD"/>
        <xsd:enumeration value="ORD"/>
        <xsd:enumeration value="DEC"/>
        <xsd:enumeration value="LIQ"/>
        <xsd:enumeration value="DLP"/>
        <xsd:enumeration value="DPM"/>
        <xsd:enumeration value="DUP"/>
        <xsd:enumeration value="IDF"/>
        <xsd:enumeration value="LRE"/>
        <xsd:enumeration value="PRD"/>
       </xsd:restriction>
      </xsd:simpleType>
     </xsd:element>
     <xsd:element name="settore_atto" type="xsd:string" minOccurs="0"/>
     <xsd:element name="numero_atto" type="xsd:integer" nillable="true"/>
     <xsd:element name="anno_atto" type="xsd:integer" nillable="true"/>
     <xsd:element name="data_atto" type="xsd:date" nillable="true"/>
     <xsd:element name="des_atto" type="xsd:string"/>
     <xsd:element name="des_atto_estesa" minOccurs="0" type="xsd:string"/>
     <xsd:element name="des_atto_2" minOccurs="0" type="xsd:string"/>
    <xsd:element name="des_atto_estesa_2" minOccurs="0" type="xsd:string"/>
     <xsd:element name="impegno_unico" minOccurs="0" maxOccurs="1">
      <xsd:simpleType>
       <xsd:restriction base="xsd:integer">
        <xsd:enumeration value="0">
         <xsd:annotation><xsd:documentation>Per ogni tag dettaglio viene generato un impegno distinto 
(comportamento di default)</xsd:documentation></xsd:annotation>
        </xsd:enumeration>
        <xsd:enumeration value="1">
         <xsd:annotation><xsd:documentation>Viene generato un unico impegno con una riga di dettaglio per ogni 
tag dettaglio</xsd:documentation></xsd:annotation>
        </xsd:enumeration>
       </xsd:restriction>
      </xsd:simpleType>
     </xsd:element>
     <xsd:element name="dettagli">
      <xsd:complexType>
       <xsd:sequence maxOccurs="unbounded">
        <xsd:element name="dettaglio">
         <xsd:complexType>
          <xsd:sequence>
           <xsd:element name="progressivo" type="xsd:integer"/>
           <xsd:element name="codifica_capitolo"
                  type="xsd:string"/>
           <xsd:element name="anno_competenza" type="xsd:integer"/>
           <xsd:element name="data_valuta" type="xsd:date"/>
           <xsd:element name="cod_programma" type="xsd:integer"/>
           <xsd:element name="cod_siope" type="xsd:integer"
```

```
 minOccurs="0"/>
           <xsd:element name="cod_anagrafica" type="xsd:integer"
                  minOccurs="0"/>
           <xsd:element name="cig" minOccurs="0"
                  type="xsd:string"/>
          <xsd:element name="cup" minOccurs="0" type="xsd:string"/>
           <xsd:element name="cod_tipo_entrata" type="xsd:integer"
                  minOccurs="0"/>
           <xsd:element name="cod_tipo_spesa" type="xsd:integer"
                  minOccurs="0"/>
           <xsd:element name="cod_centro_costo" type="xsd:integer"
                  minOccurs="0"/>
           <xsd:element name="cod_finanziamento" type="xsd:integer"
                  minOccurs="0"/>
           <xsd:element name="importo" type="xsd:float"/>
           <xsd:element name="messaggio_xml" type="xsd:string" minOccurs="0"/>
           <xsd:element name="cod_padre" minOccurs="0" type="xsd:integer"/>
           <xsd:element name="num_padre" minOccurs="0" type="xsd:integer"/>
           <xsd:element name="anno_padre" minOccurs="0" type="xsd:integer"/>
           <xsd:element name="codifica_capitolo_padre" minOccurs="0"
                  type="xsd:string"/>
           <xsd:element name="anno_competenza_padre" minOccurs="0" type="xsd:integer"/>
           <xsd:element name="cod_programma_padre" minOccurs="0" type="xsd:integer"/>
           <xsd:element name="cod_siope_padre" type="xsd:integer"
                  minOccurs="0"/>
           <xsd:element name="cod_anagrafica_padre" type="xsd:integer"
                  minOccurs="0"/>
           <xsd:element name="cod_cassa_padre" type="xsd:integer"
                  minOccurs="0"/>
           <xsd:element name="cod_ccosto_padre" type="xsd:integer"
                  minOccurs="0"/>
           <xsd:element name="cig_padre" minOccurs="0"
                  type="xsd:string"/>
           <xsd:element name="cod_tipo_entrata_padre" type="xsd:integer"
                  minOccurs="0"/>
           <xsd:element name="cod_tipo_spesa_padre" type="xsd:integer"
                  minOccurs="0"/>
           <xsd:element name="cod_finanziamento_padre" type="xsd:integer"
                  minOccurs="0"/>
           <xsd:element name="cop_fpv" minOccurs="0">
                 <xsd:simpleType>
                        <xsd:restriction base="xsd:integer">
                         <xsd:enumeration value="0"/>
                         <xsd:enumeration value="1"/>
                       </xsd:restriction>
                   </xsd:simpleType>
            </xsd:element>
          </xsd:sequence>
         </xsd:complexType>
        </xsd:element>
       </xsd:sequence>
      </xsd:complexType>
    </xsd:element>
    </xsd:sequence>
  </xsd:complexType>
 </xsd:element>
</xsd:schema>
```
Merita una particolare definizione il significato delle sigle del tipo atto:

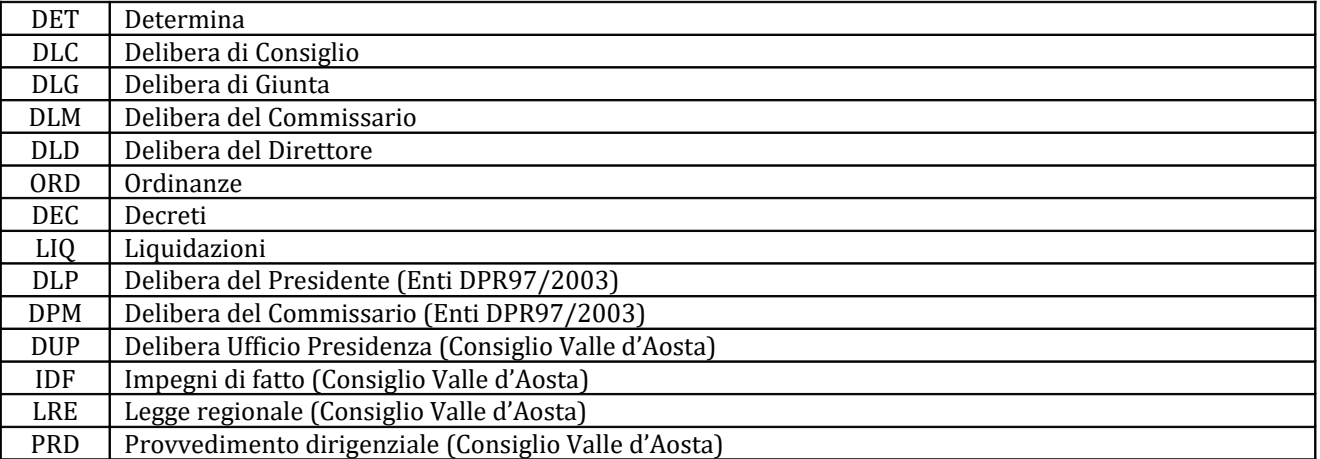

La risposta generata (con messaggi da gestire da parte di Iride) sarà la seguente:

<risultato>

<messaggi>

<tipo>WARN</tipo>

<descrizione>&lt;html&gt;In data: 28/12/2011, &lt;b&gt;Ia DISPONIBILITA' DI BILANCIO a competenza 2011</b&gt;&lt;br&gt;risulta di importo negativo.&lt;br&gt; - P.E.G.: 10101030010 - INDENNITA' AL SINDACO ED AGLI ASSESSORI&It;/html>

Premere 'Ok' per salvare comunque; 'Annulla' per uscire.

</descrizione>

</messaggi>

<impegni>

<impegno>

<progressivo>1</progressivo>

<esito>WARN</esito>

<messaggio\_xml>H4sIAAAAAAAAAKVUz28bRRR+Ttz8bEKD4YAQaA9ACyre/BBQKRxY25toYGOnXreoyaGa7I7NVLs7y+ w4tnOo6AXxD3DIAYGEEBLiBOqJA0ckjhx64gZIXLhwQdx4M2u7DmlDVdaSd9+bb9775ptv5us/4Fwm4RJX5Yx2aDniB5LK QTlmGcYsK+9knZpTrYpEUZ4weVtlX7xx/OnmFBT34JluEoikzWXMwnepTHjSaUhXSiE9WGH9lCahx2OuGon/nugpuODd oofUjmjSsT2RdDY9WBo1cqSkAwVP55Cu4pFtUh7PFOJKQvIOT6gS0u0HLFUcGcEljytb87aHvO1ROdvH7Bi52U8LKS6zpI uXdfHyuHj/zk/PHf9AP5mGAoFixo+QOABM9Yr4v4CTXvoPbXby8Nu7d7/64Hf/yylY2YO5NtKriCjcgwX9SRSNeLAHyzrYEY nIUhqwkORAH5sSmI2zTmuQsj2YOeSsx0IPigciRFGenNDNV5Ib5eaD0Z4oeOXhOvxr/3DiSsjatBupGsNUlKFIY9lNh/uqeT Ab5qD34TbMPWhT9UABiXLNBl48xSMQcSwSuxonJEY+JDBlizFLugo2Hk47leKQh0xq/jsI3h3GOHnhvhVOStM4uMUCbZ YlyTLRlQGrRjQbcV8cJd9hA5Pah+VRapdKGmcKLu+fYhSJALfuiGpB0LSBgTKFTIxN8Clot0A6fBQ8scWToeRSRBHHTM9vCy kqPCKJ2mWdrsw7nbTVZKfyiU4fVZz2X799eGEKwDSdRle+/MjT7zX//vzqs9vHU1AiMN+6severDktl8Bi/t24VvEwOm8iU m+5226TwIoJG5W33WrrptNsOjcILJlc0/Ub15rVcQG/1ST1bfRvSqX2rwczuNqYKgVXzpYzh51QdcukcA/nIkbDFuur4faVh NndfByBp4d8hgS0KyaGzmOqRhW7TqMuG19A5nbRaeyzrBGiexCNMJOOygcQtYgo3LshpDQBwSzrGF/q9ddxFUNzlTD MHWmumtHU/QcZVpPID7aBDSvMpMaWOlrG864knsTx2owRCrkD0X4A+ro6p80xNMhbZxokl758WvqcxpZkrFnZmLv4 43d3tOskvPl/yv3y65/3Xhhcv5yXev3xSl395uP295+t/2xOweiwFUOqKL4X1q/Ya+v2+uraWpoayZ46Sx8NeH5UYwYNJfkB fuG2WDXi7zbqpEI80nIuYmjhp1OvkoZFLbzOUmSUHFHrsVpNp6yDr9fWVvVvYxX/rFctUq+59bpp53iWj6FTbVhuzXK2P WI5vu/6fqNJht1mH/Xame9h0GaoXdpP/wEu8s9O6QcAAA==</messaggio\_xml>

 <cod\_impegno></cod\_impegno> </impegno> </impegni> </risultato>

Soffermiamoci un momento sull'analisi del risultato: la parte con tag <messaggi> contiene l'informazione sull'esito dell'operazione. In questo particolare caso abbiamo un avviso, il cui testo è riportato nella descrizione. Nel caso in cui si trattasse di un errore, sarebbe bloccante e non è possibile proseguire con l'operazione. Con un

avviso, invece, Iride deve occuparsi di far visualizzare il messaggio al client che, se confermato, genera una nuova chiamata al webservice con questa struttura:

<richiesta> <parte>S</parte> <id\_documento>66554</id\_documento> <tipo\_atto>DET</tipo\_atto> <settore\_atto></settore\_atto> <numero\_atto>45</numero\_atto> <anno atto>2011</anno atto> <data\_atto>2011-12-20</data\_atto> <des\_atto>Prova determina</des\_atto> <dettagli> <dettaglio> <progressivo>1</progressivo> <codifica\_capitolo>10101030010</codifica\_capitolo> <anno\_competenza>2011</anno\_competenza> <data\_valuta>2011-12-28</data\_valuta> <cod\_programma>1</cod\_programma> <cod\_siope>1101</cod\_siope> <cod\_anagrafica>33547</cod\_anagrafica> <importo>1600.00</importo> <messaggio\_xml>H4sIAAAAAAAAAKVUz28bRRR+Ttz8bEKD4YAQaA9ACyre/BBQKRxY25toYGOnXreoyaGa7I7NVLs7y+ w4tnOo6AXxD3DIAYGEEBLiBOqJA0ckjhx64gZIXLhwQdx4M2u7DmlDVdaSd9+bb9775ptv5us/4Fwm4RJX5Yx2aDniB5LK QTlmGcYsK+9knZpTrYpEUZ4weVtlX7xx/OnmFBT34JluEoikzWXMwnepTHjSaUhXSiE9WGH9lCahx2OuGon/nugpuODd oofUjmjSsT2RdDY9WBo1cqSkAwVP55Cu4pFtUh7PFOJKQvIOT6gS0u0HLFUcGcEljytb87aHvO1ROdvH7Bi52U8LKS6zpI uXdfHyuHj/zk/PHf9AP5mGAoFixo+QOABM9Yr4v4CTXvoPbXby8Nu7d7/64Hf/yylY2YO5NtKriCjcgwX9SRSNeLAHyzrYEY nIUhqwkORAH5sSmI2zTmuQsj2YOeSsx0IPigciRFGenNDNV5Ib5eaD0Z4oeOXhOvxr/3DiSsjatBupGsNUlKFIY9lNh/uqeT Ab5qD34TbMPWhT9UABiXLNBl48xSMQcSwSuxonJEY+JDBlizFLugo2Hk47leKQh0xq/jsI3h3GOHnhvhVOStM4uMUCbZ YlyTLRlQGrRjQbcV8cJd9hA5Pah+VRapdKGmcKLu+fYhSJALfuiGpB0LSBgTKFTIxN8Clot0A6fBQ8scWToeRSRBHHTM9vCy kqPCKJ2mWdrsw7nbTVZKfyiU4fVZz2X799eGEKwDSdRle+/MjT7zX//vzqs9vHU1AiMN+6severDktl8Bi/t24VvEwOm8iU m+5226TwIoJG5W33WrrptNsOjcILJlc0/Ub15rVcQG/1ST1bfRvSqX2rwczuNqYKgVXzpYzh51QdcukcA/nIkbDFuur4faVh NndfByBp4d8hgS0KyaGzmOqRhW7TqMuG19A5nbRaeyzrBGiexCNMJOOygcQtYgo3LshpDQBwSzrGF/q9ddxFUNzlTD MHWmumtHU/QcZVpPID7aBDSvMpMaWOlrG864knsTx2owRCrkD0X4A+ro6p80xNMhbZxokl758WvqcxpZkrFnZmLv4 43d3tOskvPl/yv3y65/3Xhhcv5yXev3xSl395uP295+t/2xOweiwFUOqKL4X1q/Ya+v2+uraWpoayZ46Sx8NeH5UYwYNJfkB fuG2WDXi7zbqpEI80nIuYmjhp1OvkoZFLbzOUmSUHFHrsVpNp6yDr9fWVvVvYxX/rFctUq+59bpp53iWj6FTbVhuzXK2P WI5vu/6fqNJht1mH/Xame9h0GaoXdpP/wEu8s9O6QcAAA==</messaggio\_xml> </dettaglio>

</dettagli>

</richiesta>

Da notare che la chiamata è in tutto e per tutto uguale alla prima: viene solo riportata la stringa <messaggio\_xml> usando quello che il webservice ha restituito nella chiamata precedente. Attenzione a riportare il messaggio corretto per ogni progressivo. La seconda chiamata andrà a buon fine e il webservice restituirà il codice dell'impegno che ha generato:

<risultato> <messaggi> <tipo>OK</tipo> <descrizione></descrizione> </messaggi> <impegni> <impegno> <progressivo>1</progressivo> <esito>OK</esito> <messaggio\_xml></messaggio\_xml> <cod\_impegno>38925</cod\_impegno> </impegno>

 </impegni> </risultato>

Di seguito, la struttura XSD della risposta:

```
<?xml version="1.0" encoding="windows-1252" ?>
<xsd:schema xmlns:xsd="http://www.w3.org/2001/XMLSchema"
       xmlns="http://www.example.org"
       elementFormDefault="qualified">
  <xsd:element name="risultato">
  <xsd:complexType>
   <xsd:sequence>
     <xsd:element name="messaggi">
      <xsd:complexType>
       <xsd:sequence>
        <xsd:element name="tipo">
         <xsd:simpleType>
          <xsd:restriction base="xsd:string">
           <xsd:enumeration value="OK"/>
           <xsd:enumeration value="ERR"/>
           <xsd:enumeration value="WARN"/>
          </xsd:restriction>
         </xsd:simpleType>
        </xsd:element>
        <xsd:element name="descrizione" type="xsd:string"/>
       </xsd:sequence>
      </xsd:complexType>
     </xsd:element>
     <xsd:element name="impegni">
      <xsd:complexType>
       <xsd:sequence>
        <xsd:element name="impegno">
         <xsd:complexType>
          <xsd:sequence maxOccurs="unbounded">
           <xsd:element name="progressivo" type="xsd:integer"/>
           <xsd:element name="esito">
            <xsd:simpleType>
             <xsd:restriction base="xsd:string">
              <xsd:enumeration value="OK"/>
              <xsd:enumeration value="ERR"/>
              <xsd:enumeration value="WARN"/>
             </xsd:restriction>
            </xsd:simpleType>
           </xsd:element>
           <xsd:element name="messaggio_xml" type="xsd:string"/>
           <xsd:element name="cod_impegno"/>
          </xsd:sequence>
         </xsd:complexType>
        </xsd:element>
       </xsd:sequence>
      </xsd:complexType>
     </xsd:element>
    </xsd:sequence>
  </xsd:complexType>
  </xsd:element>
</xsd:schema>
```
# *6***) Webservice per la modifica dell'importo della prenotazione**

Il seguente webservice, data una prenotazione già esistente, applica il delta indicato nella richiesta sull'importo da impegnare/accertare. Anche qui vale il discorso di attenzione per i messaggi, come indicato nel punto (5). Il nome del servizio è: **"fin.iride.modifica"**

Esempio di richiesta:

```
<richiesta>
  <parte>S</parte>
  <cod_impegno>38925</cod_impegno>
  <delta_importo>5.00</delta_importo>
  <messaggio_xml></messaggio_xml>
</richiesta>
Cui corrisponde il seguente XSD:
 <?xml version="1.0" encoding="windows-1252" ?>
 <xsd:schema xmlns:xsd="http://www.w3.org/2001/XMLSchema"
       xmlns="http://www.example.org"
        elementFormDefault="qualified">
  <xsd:element name="richiesta">
   <xsd:complexType>
    <xsd:sequence>
      <xsd:element name="parte">
      <xsd:simpleType>
       <xsd:restriction base="xsd:string">
        <xsd:enumeration value="E"/>
         <xsd:enumeration value="S"/>
```
Alla fine del secondo giro, avrò la risposta seguente:

 <xsd:element name="cod\_impegno" type="xsd:integer"/> <xsd:element name="delta\_importo" type="xsd:float"/>

<xsd:element name="messaggio\_xml" minOccurs="0" type="xsd:string"/>

```
<risultato>
 <messaggi>
  <tipo>OK</tipo>
   <descrizione></descrizione>
 </messaggi>
</risultato>
```
 </xsd:restriction> </xsd:simpleType> </xsd:element>

 </xsd:sequence> </xsd:complexType> </xsd:element> </xsd:schema>

Con il seguente XSD:

```
<?xml version="1.0" encoding="windows-1252" ?>
<xsd:schema xmlns:xsd="http://www.w3.org/2001/XMLSchema"
      xmlns="http://www.example.org"
      elementFormDefault="qualified">
 <xsd:element name="risultato">
  <xsd:complexType>
   <xsd:sequence>
```

```
 <xsd:element name="messaggi">
      <xsd:complexType>
       <xsd:sequence>
        <xsd:element name="tipo">
         <xsd:simpleType>
          <xsd:restriction base="xsd:string">
           <xsd:enumeration value="OK"/>
           <xsd:enumeration value="ERR"/>
           <xsd:enumeration value="WARN"/>
          </xsd:restriction>
         </xsd:simpleType>
        </xsd:element>
        <xsd:element name="descrizione" type="xsd:string"/>
       </xsd:sequence>
      </xsd:complexType>
     </xsd:element>
   </xsd:sequence>
  </xsd:complexType>
  </xsd:element>
</xsd:schema>
```
# *7***) Webservice per l'aggiornamento di SIOPE, descrizione, anagrafica, tipo entrata, tipo spesa, finanziamento su una certa prenotazione**

Il seguente webservice, data una prenotazione già esistente, modifica uno o tutti i campi indicati: siope, descrzione, anagrafica. Di nuovo, anche qui va fatta la gestione dei messaggi, come indicato nel punto (5). Il passaggio di un valore = -1 nei codici significa sbiancare il campo. Il nome del servizio è: **"fin.iride.aggdati"**

Esempio di richiesta:

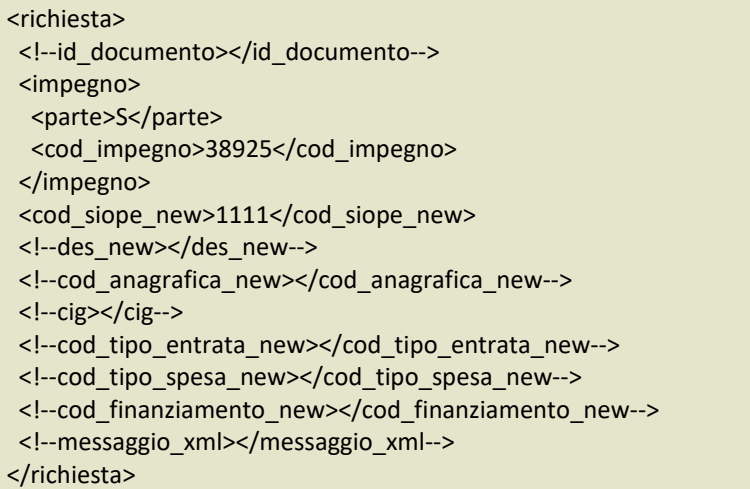

Cui corrisponde il seguente XSD:

```
<?xml version="1.0" encoding="windows-1252" ?>
<xsd:schema xmlns:xsd="http://www.w3.org/2001/XMLSchema"
      xmlns="http://www.example.org">
 <xsd:element name="richiesta">
  <xsd:complexType>
   <xsd:sequence>
    <xsd:element name="id_documento" type="xsd:long" minOccurs="0" default="0"/>
    <xsd:element name="impegno" minOccurs="0">
     <xsd:complexType>
       <xsd:sequence>
       <xsd:element name="parte">
         <xsd:simpleType>
          <xsd:restriction base="xsd:string">
           <xsd:enumeration value="E"/>
           <xsd:enumeration value="S"/>
          </xsd:restriction>
         </xsd:simpleType>
        </xsd:element>
        <xsd:element name="cod_impegno" type="xsd:integer" />
       </xsd:sequence>
      </xsd:complexType>
     </xsd:element>
    <xsd:element name="cod_siope_new" type="xsd:integer" minOccurs="0"/>
     <xsd:element name="cod_anagrafica_new" minOccurs="0"
           type="xsd:integer" nillable="true"/>
    <xsd:element name="cig" minOccurs="0"
                 type="xsd:string"/>
    <xsd:element name="cod_tipo_entrata_new" minOccurs="0"
           type="xsd:integer" nillable="true"/>
     <xsd:element name="cod_tipo_spesa_new" minOccurs="0"
```

```
 type="xsd:integer" nillable="true"/>
     <xsd:element name="cod_finanziamento_new" minOccurs="0"
            type="xsd:integer" nillable="true"/>
     <xsd:element name="des_new" type="xsd:string" minOccurs="0"/>
     <xsd:element name="messaggio_xml" type="xsd:string" minOccurs="0"/>
   </xsd:sequence>
  </xsd:complexType>
 </xsd:element>
</xsd:schema>
```
Alla fine del secondo giro, avrò la risposta seguente:

<risultato> <messaggi> <tipo>OK</tipo> <descrizione></descrizione> </messaggi> </risultato>

Con il seguente XSD:

```
<?xml version="1.0" encoding="windows-1252" ?>
<xsd:schema xmlns:xsd="http://www.w3.org/2001/XMLSchema"
       xmlns="http://www.example.org"
       elementFormDefault="qualified">
  <xsd:element name="risultato">
  <xsd:complexType>
   <xsd:sequence>
     <xsd:element name="messaggi">
      <xsd:complexType>
       <xsd:sequence>
        <xsd:element name="tipo">
         <xsd:simpleType>
          <xsd:restriction base="xsd:string">
           <xsd:enumeration value="OK"/>
           <xsd:enumeration value="ERR"/>
           <xsd:enumeration value="WARN"/>
          </xsd:restriction>
         </xsd:simpleType>
        </xsd:element>
        <xsd:element name="descrizione" type="xsd:string"/>
       </xsd:sequence>
      </xsd:complexType>
     </xsd:element>
    </xsd:sequence>
  </xsd:complexType>
  </xsd:element>
</xsd:schema>
```
# *8***) Webservice per l'aggiornamento dei dati dell'atto**

Il seguente webservice, data una prenotazione già esistente o un id\_documento identificativo di Iride, aggiorna i dati relativi all'atto stesso. Essendo una modifica che non inficia i dati finanziari, in questo caso non è necessario né richiesto il giro dei messaggi.

Il nome del servizio è: **"fin.iride.aggatto"**

Esempio di richiesta:

```
<?xml version="1.0" encoding="windows-1252" ?>
<richiesta>
 <!--id_documento></id_documento-->
 <impegno>
  <parte>S</parte>
  <cod_impegno>38925</cod_impegno>
  </impegno>
 <tipo atto new>DET</tipo atto new>
<settore_atto_new></settore_atto_new>
 <numero_atto_new>88</numero_atto_new>
<anno atto new>2011</anno atto new>
<data_atto_new>2011-12-21</data_atto_new>
 <des_atto_new>Prova determina</des_atto_new>
</richiesta>
```
Cui corrisponde il seguente XSD:

```
<?xml version="1.0" encoding="windows-1252" ?>
<xsd:schema xmlns:xsd="http://www.w3.org/2001/XMLSchema"
       xmlns="http://www.example.org"
       elementFormDefault="qualified">
  <xsd:element name="richiesta">
  <xsd:complexType>
   <xsd:sequence>
     <xsd:element name="id_documento" type="xsd:long" minOccurs="0"/>
     <xsd:element name="impegno" minOccurs="0">
      <xsd:complexType>
       <xsd:sequence>
        <xsd:element name="parte">
         <xsd:simpleType>
          <xsd:restriction base="xsd:string">
           <xsd:enumeration value="E"/>
           <xsd:enumeration value="S"/>
          </xsd:restriction>
         </xsd:simpleType>
        </xsd:element>
        <xsd:element name="cod_impegno" type="xsd:integer" />
       </xsd:sequence>
      </xsd:complexType>
     </xsd:element>
     <xsd:element name="tipo_atto_new" minOccurs="0">
      <xsd:simpleType>
       <xsd:restriction base="xsd:string">
        <xsd:enumeration value="DET"/>
        <xsd:enumeration value="DLC"/>
        <xsd:enumeration value="DLG"/>
        <xsd:enumeration value="DLM"/>
        <xsd:enumeration value="DLD"/>
        <xsd:enumeration value="ORD"/>
```

```
 <xsd:enumeration value="DEC"/>
        <xsd:enumeration value="LIQ"/>
        <xsd:enumeration value="DLP"/>
        <xsd:enumeration value="DPM"/>
        <xsd:enumeration value="DUP"/>
        <xsd:enumeration value="IDF"/>
        <xsd:enumeration value="LRE"/>
        <xsd:enumeration value="PRD"/>
       </xsd:restriction>
     </xsd:simpleType>
     </xsd:element>
     <xsd:element name="settore_atto_new" type="xsd:string"
           minOccurs="0"/>
     <xsd:element name="numero_atto_new" type="xsd:integer"
           minOccurs="0"/>
    <xsd:element name="anno_atto_new" type="xsd:integer" minOccurs="0"/>
    <xsd:element name="data_atto_new" type="xsd:date" minOccurs="0"/>
    <xsd:element name="des_atto_new" type="xsd:string" minOccurs="0"/>
    <xsd:element name="des_atto_2_new" type="xsd:string" minOccurs="0"/>
    <xsd:element name="des_atto_estesa_new" minOccurs="0" type="xsd:string"/>
   <xsd:element name="des_atto_estesa_2_new" minOccurs="0" type="xsd:string"/>
   </xsd:sequence>
  </xsd:complexType>
 </xsd:element>
</xsd:schema>
```
#### Il file di risultato sarà:

```
<risultato>
 <messaggi>
  <tipo>OK</tipo>
   <descrizione></descrizione>
 </messaggi>
</risultato>
```
Con il seguente XSD:

```
<?xml version="1.0" encoding="windows-1252" ?>
<xsd:schema xmlns:xsd="http://www.w3.org/2001/XMLSchema"
       xmlns="http://www.example.org"
       elementFormDefault="qualified">
  <xsd:element name="risultato">
  <xsd:complexType>
    <xsd:sequence>
     <xsd:element name="messaggi">
      <xsd:complexType>
       <xsd:sequence>
        <xsd:element name="tipo">
         <xsd:simpleType>
          <xsd:restriction base="xsd:string">
           <xsd:enumeration value="OK"/>
           <xsd:enumeration value="ERR"/>
           <xsd:enumeration value="WARN"/>
          </xsd:restriction>
         </xsd:simpleType>
        </xsd:element>
        <xsd:element name="descrizione" type="xsd:string"/>
```
 </xsd:sequence> </xsd:complexType> </xsd:element> </xsd:sequence> </xsd:complexType> </xsd:element> </xsd:schema>

Se la dimensione del campo des\_atto\_new (o des\_atto\_2\_new) supera i 100 caratteri, tale valore verrà automaticamente troncato dopo i primi 100 caratteri; è possibile specificare una descrizione più lunga (fino a 2000 caratteri) utilizzanto i tag des\_atto\_estesa\_new e des\_atto\_estesa\_2\_new. Questo campo sostituirà la descrizione estesa nella prenotazione.

# **9) Webservice per applicare l'esecutività ad una certa prenotazione**

Il seguente webservice, data una prenotazione già esistente o un id\_documento Iride, applica l'esecutività al/agli impegni/accertamenti coinvolti nella richiesta. L'esecutività ha effetto finanziario, quindi è necessario gestire i messaggi (vedi punto (5) ).

Il nome del servizio è: **"fin.iride.esecutivo"**

Esempio di richiesta:

```
<richiesta>
 <!--id_documento></id_documento-->
  <impegno>
  <parte>S</parte>
   <cod_impegno>38925</cod_impegno>
 </impegno>
 <messaggio_xml></messaggio_xml>
</richiesta>
```
Cui corrisponde il seguente XSD:

```
<?xml version="1.0" encoding="windows-1252" ?>
<xsd:schema xmlns:xsd="http://www.w3.org/2001/XMLSchema"
      xmlns="http://www.example.org">
 <xsd:element name="richiesta">
  <xsd:complexType>
   <xsd:sequence>
    <xsd:element name="id_documento" type="xsd:long" minOccurs="0" default="0"/>
    <xsd:element name="impegno" minOccurs="0">
     <xsd:complexType>
      <xsd:sequence>
        <xsd:element name="parte">
         <xsd:simpleType>
          <xsd:restriction base="xsd:string">
           <xsd:enumeration value="E"/>
           <xsd:enumeration value="S"/>
          </xsd:restriction>
         </xsd:simpleType>
        </xsd:element>
        <xsd:element name="cod_impegno" type="xsd:integer" />
       </xsd:sequence>
      </xsd:complexType>
     </xsd:element>
    <xsd:element name="messaggio_xml" type="xsd:string" minOccurs="0"/>
   </xsd:sequence>
  </xsd:complexType>
 </xsd:element>
</xsd:schema>
```
Alla fine del secondo giro, avrò la risposta seguente:

```
<risultato>
 <messaggi>
  <tipo>OK</tipo>
   <descrizione></descrizione>
  </messaggi>
</risultato>
```
Con il seguente XSD:

```
<?xml version="1.0" encoding="windows-1252" ?>
<xsd:schema xmlns:xsd="http://www.w3.org/2001/XMLSchema"
       xmlns="http://www.example.org"
       elementFormDefault="qualified">
  <xsd:element name="risultato">
  <xsd:complexType>
   <xsd:sequence>
    <xsd:element name="messaggi">
      <xsd:complexType>
       <xsd:sequence>
        <xsd:element name="tipo">
         <xsd:simpleType>
          <xsd:restriction base="xsd:string">
           <xsd:enumeration value="OK"/>
           <xsd:enumeration value="ERR"/>
           <xsd:enumeration value="WARN"/>
          </xsd:restriction>
         </xsd:simpleType>
        </xsd:element>
        <xsd:element name="descrizione" type="xsd:string"/>
       </xsd:sequence>
      </xsd:complexType>
    </xsd:element>
   </xsd:sequence>
  </xsd:complexType>
  </xsd:element>
</xsd:schema>
```
# **10) Webservice per l'annullamento di una prenotazione e/o impegno/accertamento già creato**

Il seguente webservice, data una prenotazione/impegno/accertaemnto già esistente o un id\_documento Iride, provvede ad annullare finanziariamente il documento relativo. Anche l'annullamento ha effetti finanziari, risulta quindi necessario gestire i messaggi (vedi punto (5) ). Il nome del servizio è: **"fin.iride.annulla"**

Esempio di richiesta:

```
<richiesta>
  <!--id_documento></id_documento-->
  <impegno>
   <parte>S</parte>
   <cod_impegno>38925</cod_impegno>
  </impegno>
  <messaggio_xml></messaggio_xml>
</richiesta>
Cui corrisponde il seguente XSD:
 <?xml version="1.0" encoding="windows-1252" ?>
 <xsd:schema xmlns:xsd="http://www.w3.org/2001/XMLSchema"
       xmlns="http://www.example.org">
  <xsd:element name="richiesta">
   <xsd:complexType>
    <xsd:sequence>
      <xsd:element name="id_documento" type="xsd:long" minOccurs="0" default="0"/>
      <xsd:element name="impegno" minOccurs="0">
      <xsd:complexType>
       <xsd:sequence>
         <xsd:element name="parte">
          <xsd:simpleType>
           <xsd:restriction base="xsd:string">
            <xsd:enumeration value="E"/>
            <xsd:enumeration value="S"/>
           </xsd:restriction>
          </xsd:simpleType>
         </xsd:element>
         <xsd:element name="cod_impegno" type="xsd:integer" />
        </xsd:sequence>
       </xsd:complexType>
      </xsd:element>
      <xsd:element name="messaggio_xml" type="xsd:string" minOccurs="0"/>
    </xsd:sequence>
   </xsd:complexType>
  </xsd:element>
 </xsd:schema>
```
Alla fine del secondo giro, avrò la risposta seguente:

<risultato> <messaggi> <tipo>OK</tipo> <descrizione></descrizione> </messaggi> </risultato>

Con il seguente XSD:

```
<?xml version="1.0" encoding="windows-1252" ?>
<xsd:schema xmlns:xsd="http://www.w3.org/2001/XMLSchema"
       xmlns="http://www.example.org"
       elementFormDefault="qualified">
  <xsd:element name="risultato">
  <xsd:complexType>
   <xsd:sequence>
    <xsd:element name="messaggi">
     <xsd:complexType>
       <xsd:sequence>
        <xsd:element name="tipo">
         <xsd:simpleType>
          <xsd:restriction base="xsd:string">
           <xsd:enumeration value="OK"/>
          <xsd:enumeration value="ERR"/>
           <xsd:enumeration value="WARN"/>
          </xsd:restriction>
         </xsd:simpleType>
        </xsd:element>
        <xsd:element name="descrizione" type="xsd:string"/>
       </xsd:sequence>
     </xsd:complexType>
    </xsd:element>
   </xsd:sequence>
 </xsd:complexType>
  </xsd:element>
</xsd:schema>
```
## **11) Webservice per la ricerca di un impegno/accertamento già creato**

Il seguente webservice, dato in input un codice, numero, anno o altre informazioni aggiuntive di dettaglio, restituisce le combinazioni di impegni/accertamenti che soddisfano la ricerca, con tutti i dati necessari per poter eventualmente poi creare un sottoimpegno/sottoaccertamento, compresa la disponibilità. Se viene richiesto l'elenco dettagli, la risposta che verrà generata è diversa: non contiene la disponibilità, ma include dettagli aggiuntivi come l'id del dettaglio che possono servire per un successivo aggiornamento mirato dei singoli dettagli.

Il nome del servizio è: **"fin.iride.ricerca"**

Esempio di richiesta:

<richiesta> <parte>S</parte> <numero>1</numero> <anno>2014</anno> <amministratore>S</amministratore> </richiesta>

Cui corrisponde il seguente XSD:

```
<?xml version="1.0" encoding="windows-1252" ?>
<xsd:schema xmlns:xsd="http://www.w3.org/2001/XMLSchema"
      xmlns="http://www.example.org"
       elementFormDefault="qualified">
 <xsd:element name="richiesta">
  <xsd:complexType>
   <xsd:sequence>
     <xsd:element name="parte">
      <xsd:simpleType>
       <xsd:restriction base="xsd:string">
        <xsd:enumeration value="E"/>
        <xsd:enumeration value="S"/>
       </xsd:restriction>
      </xsd:simpleType>
     </xsd:element>
     <xsd:element name="codice" type="xsd:long" minOccurs="0"/>
     <xsd:element name="numero" type="xsd:long" minOccurs="0"/>
     <xsd:element name="anno" type="xsd:integer" minOccurs="0"/>
     <xsd:element name="capitolo" type="xsd:string" minOccurs="0"/>
     <xsd:element name="cod_programma" type="xsd:long" minOccurs="0"/>
     <xsd:element name="anno_competenza" type="xsd:integer" minOccurs="0"/>
     <xsd:element name="cod_ufficio" type="xsd:string" minOccurs="0"/>
     <xsd:element name="elenco_dettagli" minOccurs="0">
      <xsd:simpleType>
      <xsd:restriction base="xsd:string" >
        <xsd:enumeration value="S"/>
        <xsd:enumeration value="N"/>
       </xsd:restriction>
      </xsd:simpleType>
     </xsd:element>
     <xsd:element name="amministratore" default="N">
      <xsd:simpleType>
       <xsd:restriction base="xsd:string">
        <xsd:enumeration value="S"/>
        <xsd:enumeration value="N"/>
       </xsd:restriction>
```
 </xsd:simpleType> </xsd:element> </xsd:sequence> </xsd:complexType> </xsd:element> </xsd:schema>

Alla fine del secondo giro, avrò la risposta seguente (con elenco dettagli = "N"):

<risultato> <impegni\_accert> <imp\_acc> <codice>79464</codice> <numero>1</numero> <anno>2014</anno> <des>APPR.SPESA ABBONAM.TRIENNEALE AL SERVIZIO "UFFICIOTRIBUTI.IT"</des> <dettagli> <dettaglio> <parte>S</parte> <codifica\_bilancio>01041.03.1028301</codifica\_bilancio> <des\_capitolo>SPESE VARIE COLLEGATE AL SERVIZIO TRIBUTI</des\_capitolo> <cod\_progetto>9034</cod\_progetto> <des\_progetto>IMPOSTE E TASSE</des\_progetto> <anno\_competenza>2015</anno\_competenza> <cod\_cassa>1</cod\_cassa> <cod\_ccosto>34</cod\_ccosto> <cod\_anagrafica>1571</cod\_anagrafica> <rag\_sociale>MAGGIOLI EDITORE SPA</rag\_sociale> <importo>800</importo> <disponibile>800</disponibile> </dettaglio> <dettaglio> <codifica\_bilancio>01041.03.1028301</codifica\_bilancio> <des\_capitolo>SPESE VARIE COLLEGATE AL SERVIZIO TRIBUTI</des\_capitolo> <cod\_progetto>9034</cod\_progetto> <des\_progetto>IMPOSTE E TASSE</des\_progetto> <anno\_competenza>2014</anno\_competenza> <cod\_cassa>1</cod\_cassa> <cod\_ccosto>34</cod\_ccosto> <cod\_anagrafica>1571</cod\_anagrafica> <rag\_sociale>MAGGIOLI EDITORE SPA</rag\_sociale> <cod\_siope>1230</cod\_siope> <cig>TTEL33</cig> <importo>350.9</importo> <disponibile>350.9</disponibile> </dettaglio> </dettagli> </imp\_acc> </impegni\_accert> </risultato>

Alla fine del secondo giro, avrò la risposta seguente (con elenco dettagli = "S"):

<risultato> <impegni\_accert> <imp\_acc> <codice>60774</codice> <numero>1310</numero>

```
<anno>2015</anno>
    <des>Prova xxxxxx</des>
    <dettagli>
    <dettaglio>
      <id_dettaglio>309450</id_dettaglio>
     <data_valuta>2015-12-30</data_valuta>
     <sigla_piano_fin>U.1.03.02.10.001</sigla_piano_fin>
      <parte>S</parte>
      <codifica_bilancio>01021.03.00024101</codifica_bilancio>
     <des_capitolo>SPESE PER CONSULENZE ED INCARICHI</des_capitolo>
      <cod_progetto>2</cod_progetto>
     <des_progetto>SEGRETERIA GEN.LE, PERSONALE ED ORGANIZZAZIONE</des_progetto>
      <anno_competenza>2015</anno_competenza>
     <cod_cassa/>
     <cod_ccosto/>
      <cod_anagrafica>120714</cod_anagrafica>
     <rag_sociale>STUDIO ALTIERI SRL</rag_sociale>
     <cig/><cup>dddddd</cup>
      <cpv>xxxxx</cpv>
     <cod_tipo_entrata/>
     <cod_tipo_spesa/>
     <cod lavoro/>
      <importo>506.88</importo>
     </dettaglio>
    </dettagli>
   </imp_acc>
  </impegni_accert>
</risultato>
```
### Con il seguente XSD:

```
<?xml version="1.0" encoding="windows-1252" ?>
<xsd:schema xmlns:xsd="http://www.w3.org/2001/XMLSchema"
       xmlns="http://www.example.org"
       targetNamespace="http://www.example.org"
       elementFormDefault="qualified">
  <xsd:element name="risultato">
  <xsd:complexType>
   <xsd:sequence>
     <xsd:element name="impegni_accert">
      <xsd:complexType>
       <xsd:sequence>
        <xsd:element name="imp_acc">
         <xsd:complexType>
          <xsd:sequence>
           <xsd:element name="codice" type="xsd:integer"/>
           <xsd:element name="numero" type="xsd:integer"/>
           <xsd:element name="anno" type="xsd:integer"/>
           <xsd:element name="des" type="xsd:string"/>
           <xsd:element name="dettagli">
            <xsd:complexType>
             <xsd:sequence>
              <xsd:element name="dettaglio"
                     maxOccurs="unbounded">
               <xsd:complexType>
                <xsd:sequence>
```
 <xsd:element name="id\_dettaglio" type="xsd:long"/> <xsd:element name="parte"> <xsd:simpleType> <xsd:restriction base="xsd:string"> <xsd:enumeration value="E"/> <xsd:enumeration value="S"/> </xsd:restriction> </xsd:simpleType> </xsd:element> <xsd:element name="codifica\_bilancio" type="xsd:string"/> <xsd:element name="des\_capitolo" type="xsd:string"/> <xsd:element name="cod\_progetto" type="xsd:integer"/> <xsd:element name="des\_progetto" type="xsd:string"/> <xsd:element name="anno\_competenza" type="xsd:integer"/> <xsd:element name="data\_valuta" type="xsd:date"/> <xsd:element name="cod\_cassa" type="xsd:integer"/> <xsd:element name="cod\_ccosto" type="xsd:integer"/> <xsd:element name="cod\_anagrafica" type="xsd:integer"/> <xsd:element name="rag\_sociale" type="xsd:string"/> <xsd:element name="cod\_siope" type="xsd:integer"/> <xsd:element name="sigla\_piano\_fin" type="xsd:string"/> <xsd:element name="cig" type="xsd:string"/> <xsd:element name="cup" type="xsd:string"/> <xsd:element name="cpv" type="xsd:string"/> <xsd:element name="cod\_tipo\_entrata" type="xsd:integer"/> <xsd:element name="cod\_tipo\_spesa" type="xsd:integer"/> <xsd:element name="cod\_lavoro" type="xsd:integer"/> <xsd:element name="cod\_ccosto" type="xsd:integer"/> <xsd:element name="importo" type="xsd:float"/> <xsd:element name="disponibile" type="xsd:float"/> </xsd:sequence> </xsd:complexType> </xsd:element> </xsd:sequence> </xsd:complexType>

 </xsd:element> </xsd:sequence> </xsd:complexType> </xsd:element> </xsd:sequence> </xsd:complexType> </xsd:element> </xsd:sequence> </xsd:complexType> </xsd:element> </xsd:schema>

# *7***) Webservice per l'aggiornamento di dettagli specifici della prenotazione**

Il seguente webservice, data una prenotazione già esistente e uno o più id di dettaglio, permette la modifica di uno o tutti i campi specificati nell'xsd. Di nuovo, anche qui va fatta la gestione dei messaggi, come indicato nel punto (5). Il passaggio di un valore = -1 nei codici significa sbiancare il campo. Il nome del servizio è: **"fin.iride.aggdettagli"**

Esempio di richiesta:

<richiesta> <impegno> <parte></parte> <cod\_impegno></cod\_impegno> <cod\_annuale></cod\_annuale> <anno></anno> </impegno> <dettagli> <dettaglio> <id\_dettaglio></id\_dettaglio> <codifica\_capitolo\_new></codifica\_capitolo\_new> <anno\_competenza\_new></anno\_competenza\_new> <data\_valuta\_new></data\_valuta\_new> <cod\_programma\_new></cod\_programma\_new> <sigla piano fin new></sigla piano fin new> <cod\_siope\_new></cod\_siope\_new> <cod\_anagrafica\_new></cod\_anagrafica\_new> <cup\_new></cup\_new> <cpv\_new></cpv\_new> <cig\_new></cig\_new> <cod tipo entrata new></cod tipo entrata new> <cod tipo spesa new></cod tipo spesa new> <cod\_centro\_costo\_new></cod\_centro\_costo\_new> <cod\_lavoro\_new></cod\_lavoro\_new> <importo\_new></importo\_new> </dettaglio> </dettagli> <messaggio\_xml></messaggio\_xml> </richiesta>

Cui corrisponde il seguente XSD:

```
<?xml version="1.0" encoding="windows-1252" ?>
<xsd:schema xmlns:xsd="http://www.w3.org/2001/XMLSchema"
      xmlns="http://www.example.org">
 <xsd:element name="richiesta">
  <xsd:complexType>
   <xsd:sequence>
     <xsd:element name="impegno" minOccurs="1">
      <xsd:complexType>
      <xsd:sequence>
        <xsd:element name="parte">
         <xsd:simpleType>
          <xsd:restriction base="xsd:string">
           <xsd:enumeration value="E"/>
           <xsd:enumeration value="S"/>
          </xsd:restriction>
         </xsd:simpleType>
        </xsd:element>
```

```
 <xsd:element name="cod_impegno" type="xsd:integer" minOccurs="0"/>
        <xsd:element name="cod_annuale" minOccurs="0" type="xsd:integer"/>
        <xsd:element name="anno" minOccurs="0" type="xsd:integer"/>
       </xsd:sequence>
     </xsd:complexType>
     </xsd:element>
     <xsd:element name="dettagli" minOccurs="1">
     <xsd:complexType>
       <xsd:sequence maxOccurs="unbounded">
         <xsd:element name="dettaglio">
          <xsd:complexType>
          <xsd:sequence>
          <xsd:element name="id_dettaglio" type="xsd:long" minOccurs="1" default="0"/>
          <xsd:element name="codifica_capitolo_new"
                       type="xsd:string" minOccurs="0"/>
          <xsd:element name="anno_competenza_new" type="xsd:integer" minOccurs="0"/>
          <xsd:element name="data_valuta_new" type="xsd:date" minOccurs="0"/>
          <xsd:element name="cod_programma_new" type="xsd:integer" minOccurs="0"/>
         <xsd:element name="sigla_piano_fin_new" minOccurs="0" type="xsd:string"/>
          <xsd:element name="cod_siope_new" type="xsd:integer"
                minOccurs="0"/>
          <xsd:element name="cod_anagrafica_new" type="xsd:integer"
                minOccurs="0"/>
          <xsd:element name="cup_new" minOccurs="0" type="xsd:string"/>
          <xsd:element name="cpv_new" minOccurs="0" type="xsd:string"/>
          <xsd:element name="cig_new" minOccurs="0" type="xsd:string"/>
          <xsd:element name="cod_tipo_entrata_new" type="xsd:integer"
                minOccurs="0"/>
          <xsd:element name="cod_tipo_spesa_new" type="xsd:integer"
                minOccurs="0"/>
          <xsd:element name="cod_centro_costo_new" type="xsd:integer" minOccurs="0"/>
          <xsd:element name="cod_lavoro_new" minOccurs="0" type="xsd:integer"/>
          <xsd:element name="importo_new" type="xsd:float" minOccurs="0"/>
          </xsd:sequence>
          </xsd:complexType>
         </xsd:element>
     </xsd:sequence>
       </xsd:complexType>
     </xsd:element>
     <xsd:element name="messaggio_xml" type="xsd:string" minOccurs="0"/>
   </xsd:sequence>
  </xsd:complexType>
 </xsd:element>
</xsd:schema>
```
Alla fine del secondo giro, avrò la risposta seguente:

<risultato> <messaggi> <tipo>OK</tipo> <descrizione></descrizione> </messaggi> </risultato>

Con il seguente XSD:

<?xml version="1.0" encoding="windows-1252" ?>

```
<xsd:schema xmlns:xsd="http://www.w3.org/2001/XMLSchema"
       xmlns="http://www.example.org"
       elementFormDefault="qualified">
  <xsd:element name="risultato">
  <xsd:complexType>
   <xsd:sequence>
    <xsd:element name="messaggi">
      <xsd:complexType>
       <xsd:sequence>
        <xsd:element name="tipo">
         <xsd:simpleType>
          <xsd:restriction base="xsd:string">
           <xsd:enumeration value="OK"/>
           <xsd:enumeration value="ERR"/>
           <xsd:enumeration value="WARN"/>
          </xsd:restriction>
         </xsd:simpleType>
        </xsd:element>
        <xsd:element name="descrizione" type="xsd:string"/>
       </xsd:sequence>
      </xsd:complexType>
    </xsd:element>
   </xsd:sequence>
  </xsd:complexType>
  </xsd:element>
</xsd:schema>
```